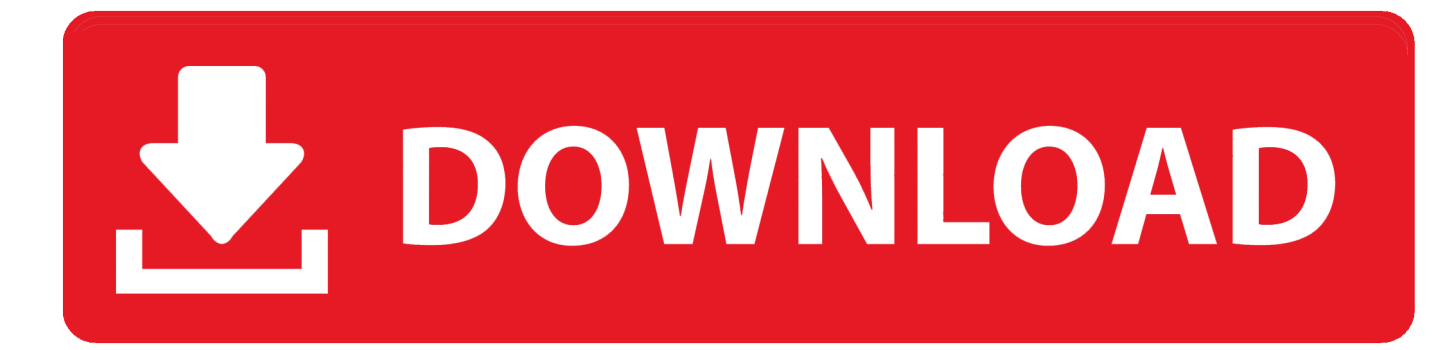

**[Htc Desire C Stock Firmware Download](http://eseclist.com/armament/aHRjIGRlc2lyZSBjIHN0b2NrIGZpcm13YXJlIGRvd25sb2FkaHR.hypertonic/ephemeral/courses&ZG93bmxvYWR8OWFyTVRac00zWjhmREUyTVRRek5qVTFOVGw4ZkRJek1qZDhmQ2hGVGtkSlRrVXBJRVJ5ZFhCaGJDQmJSbWxzWlNCVmNHeHZZV1Jk?millionaires&nylon=plop)** 

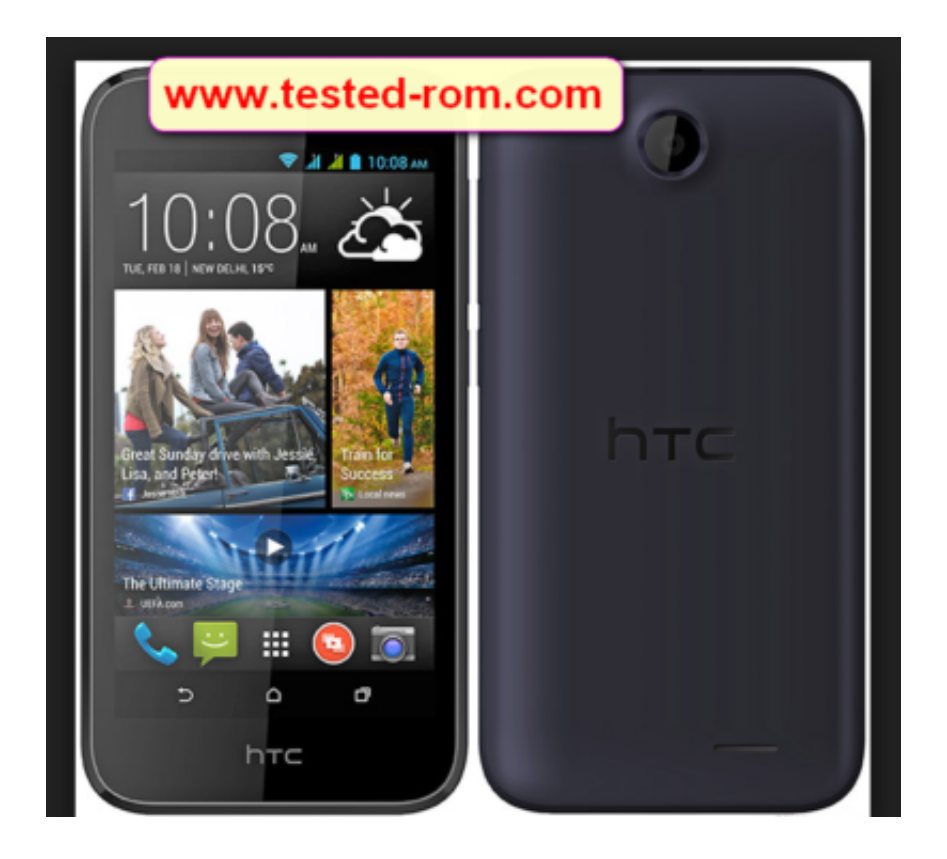

[Htc Desire C Stock Firmware Download](http://eseclist.com/armament/aHRjIGRlc2lyZSBjIHN0b2NrIGZpcm13YXJlIGRvd25sb2FkaHR.hypertonic/ephemeral/courses&ZG93bmxvYWR8OWFyTVRac00zWjhmREUyTVRRek5qVTFOVGw4ZkRJek1qZDhmQ2hGVGtkSlRrVXBJRVJ5ZFhCaGJDQmJSbWxzWlNCVmNHeHZZV1Jk?millionaires&nylon=plop)

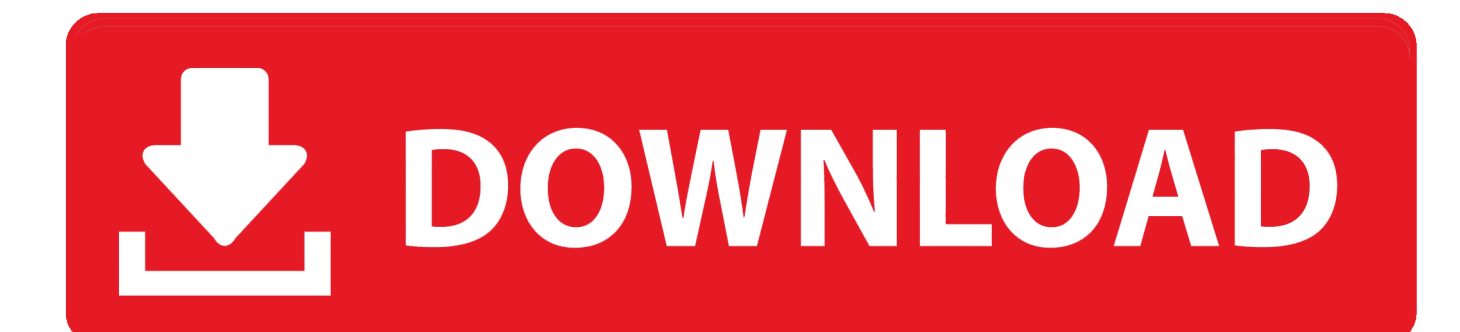

To save it you need to do a backup and here are some tips you might want to check.

- 1. htc desire 326g stock firmware rom
- 2. htc desire 10 pro stock firmware
- 3. download htc desire 628 stock rom/firmware

If you do not know how to flash the HTC Desire 16G Dual Sim you can flash Stock Rom by following the Detailed Guideline Article given below.

## **htc desire 326g stock firmware rom**

htc desire 326g stock firmware rom, htc desire 830 stock firmware, htc desire 10 pro stock firmware, htc desire 626 ruu stock firmware, download htc desire 628 stock rom/firmware, htc desire 526g+ mt6592 stock firmware, htc desire 728 stock firmware, htc desire 626 stock firmware, htc desire 530 stock firmware, htc desire 820pi stock firmware, htc desire 820 stock firmware, htc desire 310 stock firmware, htc desire 650 stock firmware, htc desire 820n stock firmware, htc desire 820g stock firmware [Parallels Desktop 12 For Mac Review](https://seesaawiki.jp/biocupmasy/d/Parallels Desktop 12 For Mac Review)

Upgrade and download TV firmware latest version upgrade and download TV firmware: Just like any modern gadget modern TV can be updated by downloading and installing a firmware upgrade for this TV home.. For your hard brick you would ruin HBOOT which is bad news because you think of it as a BIOS phone without any function you are basically confused.. Download Link: HERE Note: This is Stock Room Einstein frat removed my friend mblex gave me her so credit him for it.. Mi have a question that is useful to everyone instead of many very close questions. [How To Download C++ For Mac](http://wietapane.epizy.com/How_To_Download_C_For_Mac.pdf)

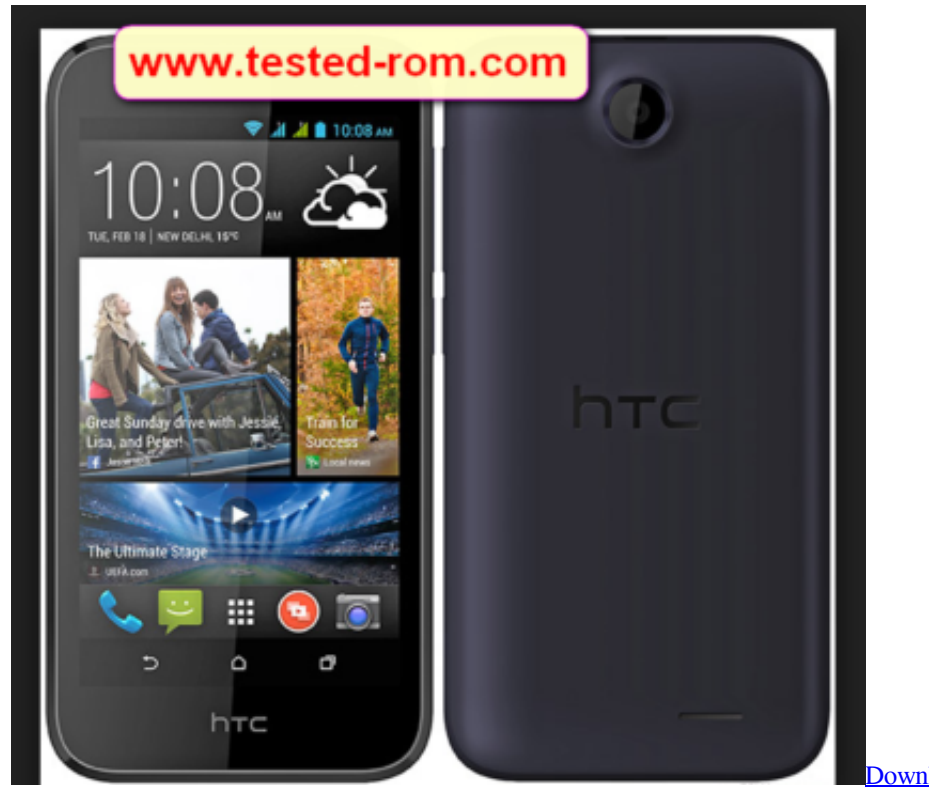

[Download Windows Kalender Xp Chip](http://turnbarpurpfilt.unblog.fr/2021/02/27/download-windows-kalender-xp-chip-_hot_/)

**htc desire 10 pro stock firmware**

## [Crackear Contaplus Elite 2010](http://bakilvelac.webblogg.se/2021/february/crackear-contaplus-elite-2010.html)

 Hardware shared on this site will be formally launched by the agency and encourage you to reconstruct a gadget on a chance you always got bootflop programming forged take update blunder hanging and death problems.. So if you encounter any issues while hardware is on your device contact the support department.. In order to save it you must perform a backup and here are some tips that you might want to check. [Unduh Jaya Film Ganga Full Cast](https://jolly-shockley-5910ab.netlify.app/Unduh-Jaya-Film-Ganga-Full-Cast)

## **download htc desire 628 stock rom/firmware**

[Remain In Light Flac](http://fodaloku.epizy.com/Remain_In_Light_Flac.pdf)

LINK Customers can always be sure that gadgets can be increased by downloading and installing upgraded hardware but in this article we will explain how to do it.. HTC Desire 626 firmware is completely free without password and file HTC Desire 626 firmware is 0 tested Flash Firmware So excitement Free Download and flash HTC Desire 626 Android Mobile you must be sure that the mobile version is equal or not HTC Desire 626 Stock firmware 1.. The only thing when I connect to charger or usb port only thing I see is red light blinking and no other process Reply.. See mobile hardware version and down and flash phone on the opportunity you spend over the hardware on your HTC Desire 626-unit at the time of consolidation all that given the fact that your own information will be destroyed in the wake of the sparkling warehouse.. Do not remove the AC charger as this may stop the update and render the device unusable.. Updates can provide great efficiency in the daily work of the device It is compatible with other updates that can be made on individual computers.. 2 After the flashing storage of your hardware firmware on your HTC device make sure to browse the original IMEI with the IMEI tool. 34bbb28f04 [تحميل برنامج افضل تحميل](https://gifted-dijkstra-bf94b1.netlify.app/------.pdf) [من اليوتيوب للاندرويد](https://gifted-dijkstra-bf94b1.netlify.app/------.pdf)

34bbb28f04

[Upgrade Microsoft Office For Mac 2011 To 2016](http://gooddega.yolasite.com/resources/Upgrade-Microsoft-Office-For-Mac-2011-To-2016.pdf)